電気情報工学基礎演習 B (担当:蔡 凱)課題

締切:2021 年 1 月 10 日 12:00 (遅れると 0 点)

※ この課題は一人で行ってください, 剽窃は厳しい処分の対象となります. 提出してもらう解答で採点するので,行ったことを明確に説明してください(全3問).

1. 基礎問題(60%)

- ・simiam\_lecture5.zip を使用/編集してください.
- ・独自のシミュレーションレイアウトを作成してください. ただし,少なくとも 3 つの障害物を含んでください.
- ・すべての障害物を避けながら,指定した初期地点から目標地点まで進むようなコントローラを 作成してください (パラメータを設定してください).

この問題は, 「レイアウト,初期地点,目標地点の複雑さ」と「制御の滑らかさ」で評価します.

「学籍番号 BASIC」というフォルダを作り、その中にすべてのファイルを入れて ください.また,提出する前にそのフォルダでシミュレーションがしっかり動作することを 確かめてください.

2. 発展問題(20%)

・以下の URL から、レイアウト "settings.xml" をダウンロードしてください. [https://ocuauth-my.sharepoint.com/:u:/g/personal/fyn37092\\_osaka-cu\\_ac\\_jp/EUv9j\\_0EkDZAiQ4A8JeIArEB](https://ocuauth-my.sharepoint.com/:u:/g/personal/fyn37092_osaka-cu_ac_jp/EUv9j_0EkDZAiQ4A8JeIArEB-hDsHoH1p8x-gXYeizfJRQ?e=X3orHS)[hDsHoH1p8x-gXYeizfJRQ?e=X3orHS](https://ocuauth-my.sharepoint.com/:u:/g/personal/fyn37092_osaka-cu_ac_jp/EUv9j_0EkDZAiQ4A8JeIArEB-hDsHoH1p8x-gXYeizfJRQ?e=X3orHS)

```
 授業のホームページからもダウンロードできます.
```
<https://www.control.eng.osaka-cu.ac.jp/teaching/simiam2020>

- ・ダウンロードした "settings.xml" を simiam\_lecture5.zip の "settings.xml"と差し替えてください.
- ・/+simiam/+controller/+khepera3/K3Supervisor.m 内でobj.goal = [-1.2; 1.3]; としてください.
- ・このレイアウトですべての障害物を避けながら,設定された初期地点から目標地点まで進むような コントローラを作成してください(パラメータを設定してください).

この問題は,「ロボットがどこまで進めるか」で評価します.

「学籍番号\_ADVANCED」というフォルダを作り, その中にすべてのファイルを入れて ください.また,提出する前にそのフォルダでシミュレーションがしっかり動作することを 確かめてください.

- 3. レポート(20%)
	- ・問題 1,2 について、以下の構成でレポートを作成してください.

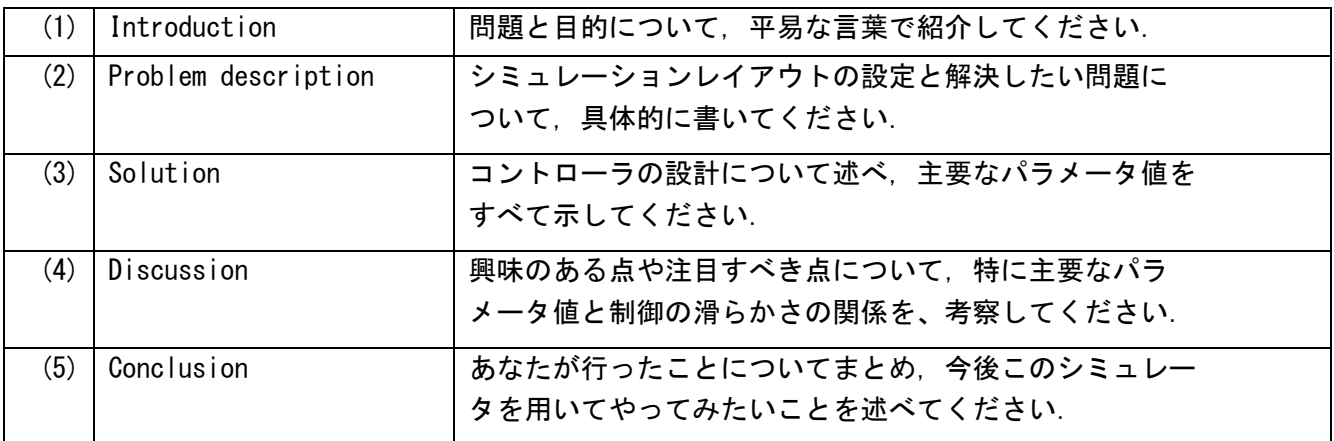

このレポートは、できればワードで「学籍番号 REPORT.docx」という名前で作成してくださ い.

(参考)問題 1,2 のフォルダは以下の構造で作成してください

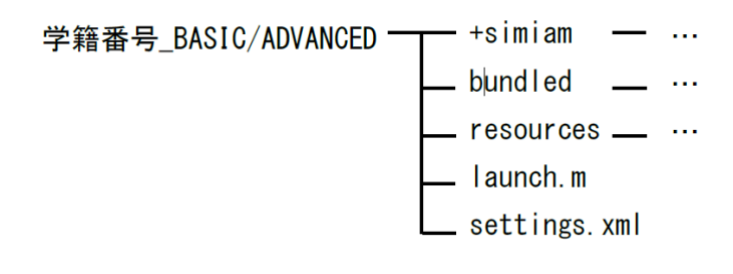

提出方法

2 つのフォルダと 1 つのレポート(学籍番号\_BASIC/ADVANCED/REPORT.docx)を 「学籍番号 EXAM」として zip ファイルにまとめ, 以下のメールアドレスに添付して送ってくだ さい.(件名は,「学籍番号 Submission」としてください)

Email address: [kasahara@c.info.eng.osaka-cu.ac.jp](mailto:%20kasahara@c.info.eng.osaka-cu.ac.jp)

質問等があれば,上のメールアドレスに送ってください.

以上